## AN APPLICATION IN GIS FOR A SANITARY SEWER OVERFLOW EMERGENCY RESPONSE PROGRAM

Mike Pritchard Penn State MGIS Capstone Project Advisor: Jan Wallgrun

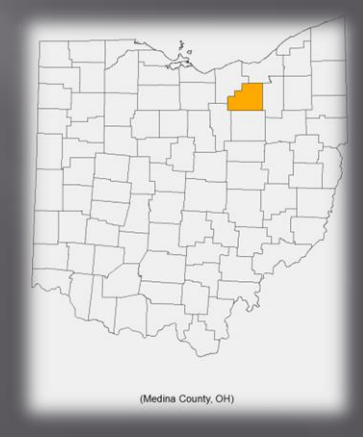

# **Key Points of Presentation**

- □ Project background
- **E** Components of the project
- HTML report
- □ GeoProcessing workflow
- ArcGIS server
- Packaged data
- **Project observations**
- □ Questions

### Sanitary Sewer Overflow (SSO)

#### **E** What is an SSO

A discharge of untreated sanitary sewage from the result of a broken pipe, equipment failure, or overload on the system [EPA]

**E** Why Have an effective emergency response plan

- **Better response**
- Public health
- Compliance
- **Trust of the public**
- **Liability**

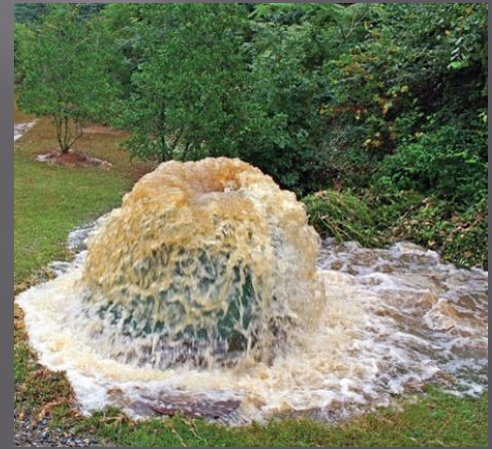

# **Project Background**

#### Medina County Sanitary Engineer (MCSE)

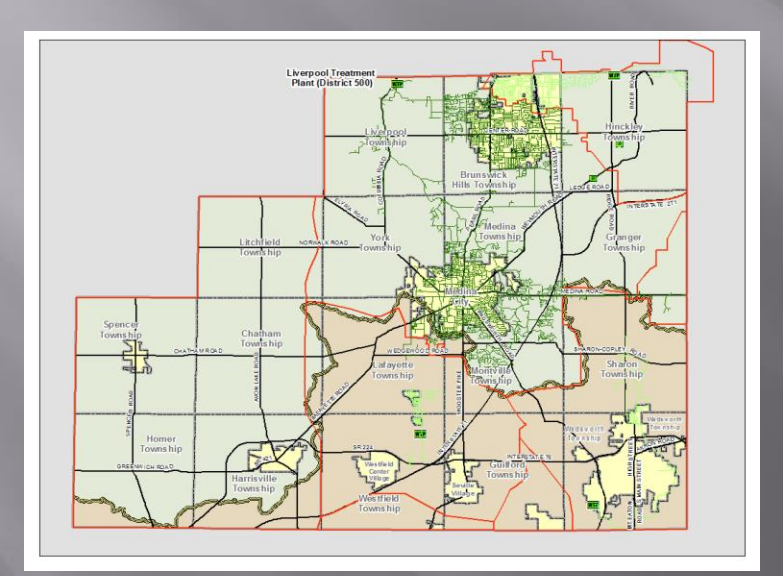

- Developed GIS
- Sanitary trunk sewer collapse in 2009
- Response plan to Sanitary Sewer Overflow (SSO)
- How to best utilize GIS in emergency situations

# Project Background (cont.)

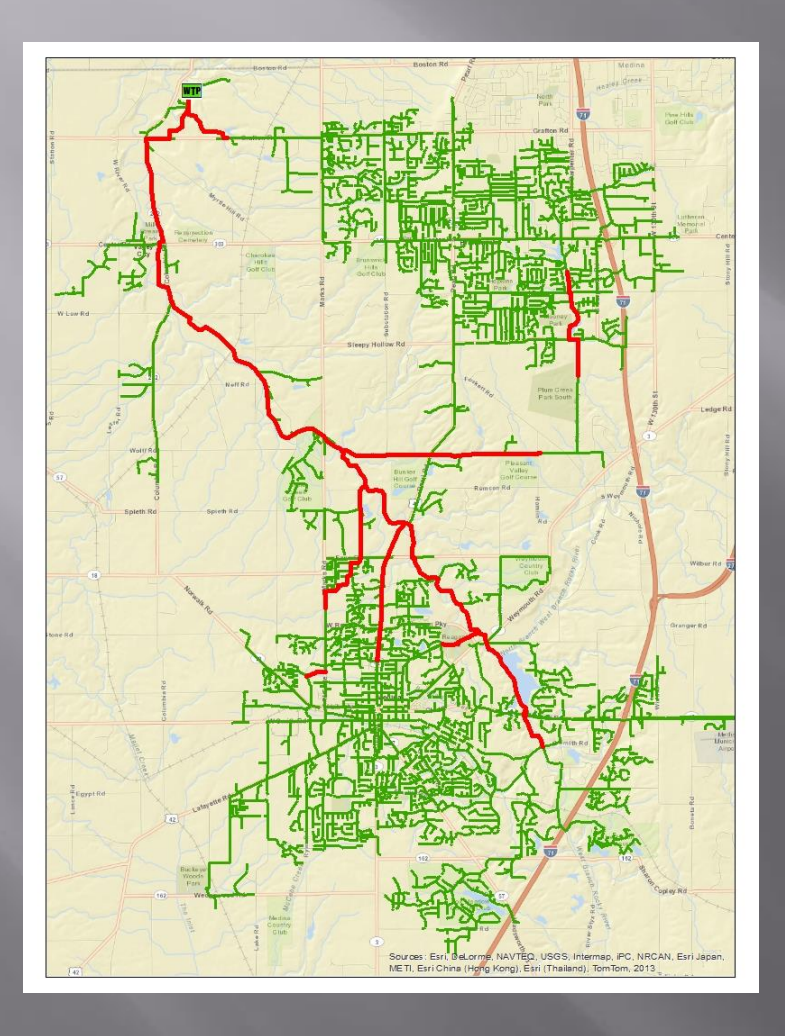

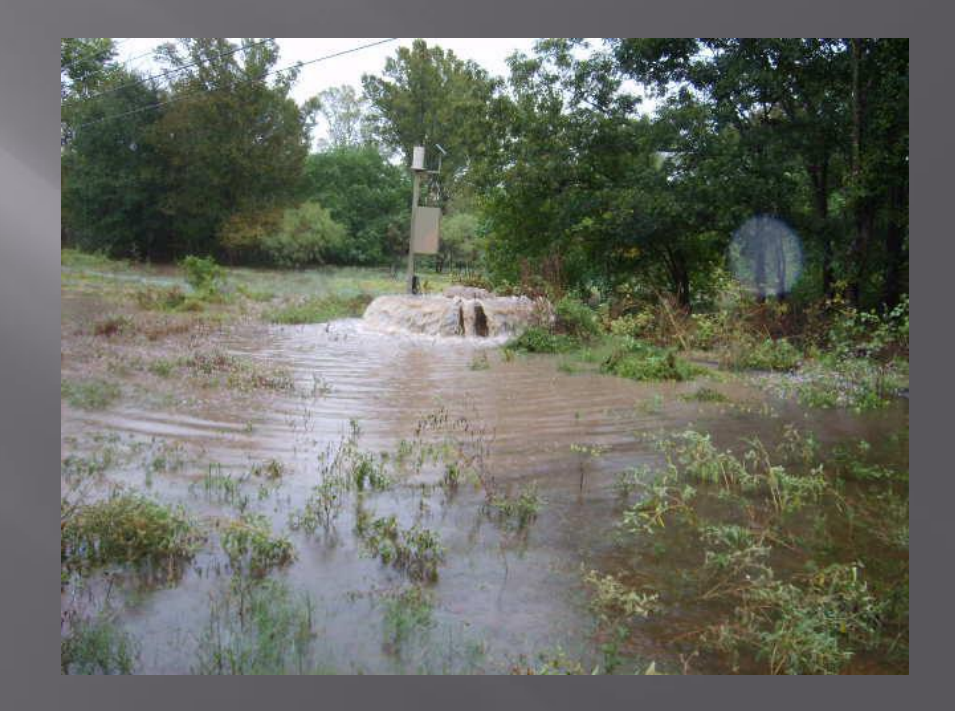

# **Components of the Project**

#### HTML REPORT GEOPROCESSING SERVICE

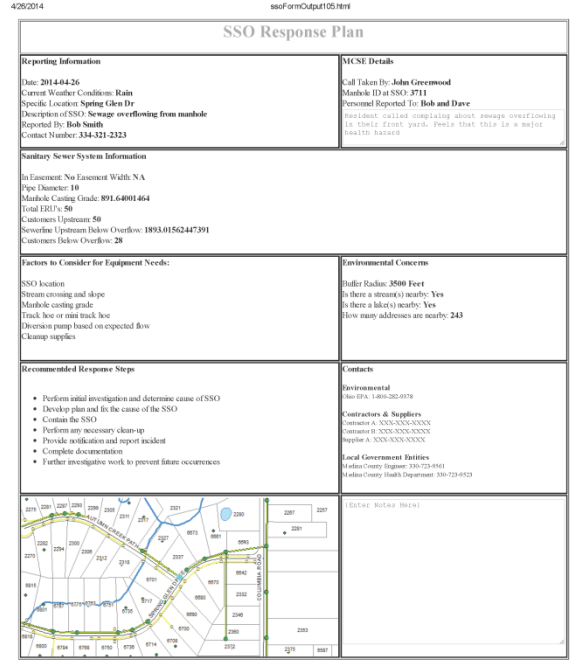

 $1/1$ 

- CONNO → P D + D + O / G 出版のお問題 / 2020 おおおおお 2020 日出版 2020 - 2020 - 2020 - 2020 - 2020 - 2020 - 2020 - 2020 -ノー医 8898  $1287$ Layers<br>El MasoTrace::Barriers 2200 2281  $2299$  $2000$ E **E** ssoTrace::Flags  $\ddot{\phantom{a}}$ **ANY**  $220$ 'n. ■<br>E Ø Tributary Manhole  $\blacksquare$   $\blacksquare$  Customers Below Overflow  $4022$ +<br>El Ø Sewer Customers Upstream ●<br>E Ø Manholes Upstream the Current Session<br>
IE The Previous Session  $\sim$ 6643 FL M Sewers Relaw Overflow Flex E E Sewer Line Upstream  $\frac{\bullet}{2227}$ R Sewer System  $+2318$ E M Santary Lift Station E Ø Packaging Plant ●<br>Sewer Treatment Plant  $\overline{a}$ onTrace: Flan 그 년 ssoTrace S El Sever Line Valve **D** Flags Using a point specified by El Ri Sanitary Macholes 6 the user, perform a trace on<br>a geometric network<br>Montgomery (Map service),<br>TraceGeometricNetwork Barriers □ □ Sewer Manholes ssoTrace: :Barrier  $\overline{B}$  $\overline{E}$   $\overline{E}$  Sever Fitting (Geoprocessing service) **B** Barriers E R Santary Cleanout E El Sanitary Treatment Discharge Point El El Sanitary Flushing Assembly □ *B* Sanitary Sewer Customers E RE Sever Wet Well SSO Desc ⊟ **El** Grinder Pump Reported By Cancel Environments... | << Hide Help | Tool Help | El **Ø** Sewer Curb Box E E mose sewers Net Junction

file:///C:/NonSDE/ssoReport/ssoFormOutput105.html

# **HTML SSO Report**

- Created through a python script
- Data based on derived values from sanitary sewer trace
- User inputs handle data not relevant to trace Designed for formatted printing or saving as a PDF
- **E** Can be customized based on the organizations needs

# **HTML Report**

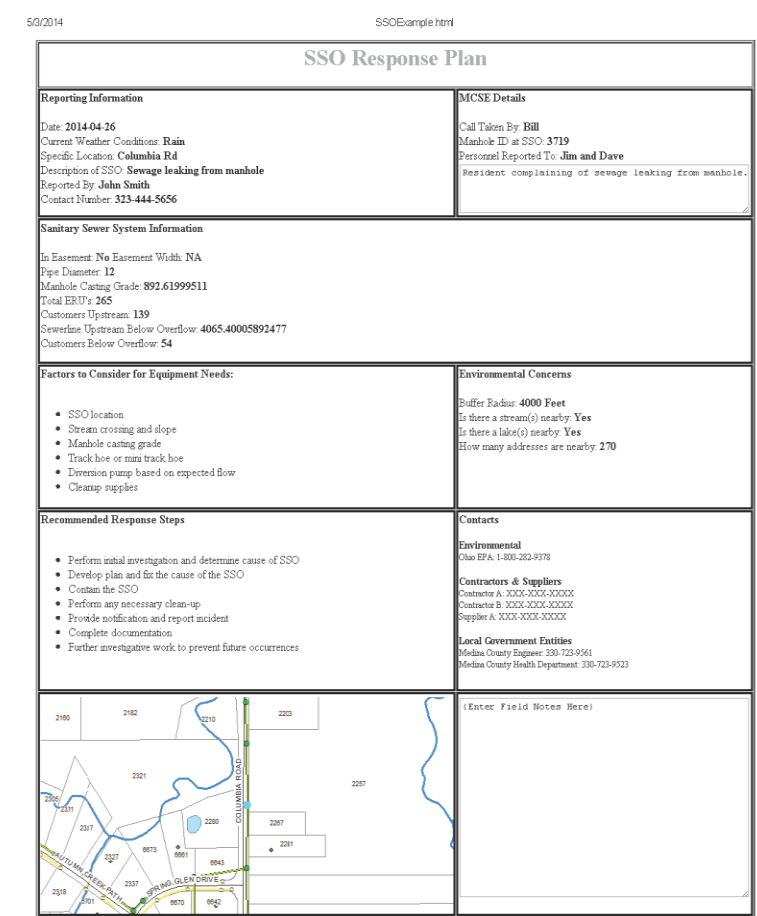

file:///C:/NonSDE/ssoReport/SSOExample.html

### **GeoProcessing Service**

- Combination of Python and Model Builder
- Published as a ArcGIS Server service
- Implemented into web map using the ArcGIS Flex Viewer
- Input form for data not derived from sewer trace
- Customizable for different organizations

#### **Basics of GeoProcessing Service**

**Trace sanitary sewer upstream from SSO location (Geometric Network Toolbox)**

**Select sanitary sewer and manholes upstream of SSO**

**Run python script to gather relevant sewer information for report**

**Import derived and user defined variables into HTML creation python script**

**Create HTML report file and embedded location map**

# **GIS Layers**

 Sanitary Layers **Sanitary Sewer Lines Sanitary Manholes**  Sewer Customer Points Base Layers (Used in Script) **House Points** 

- **Streams**
- **Lakes**
- **Easements**

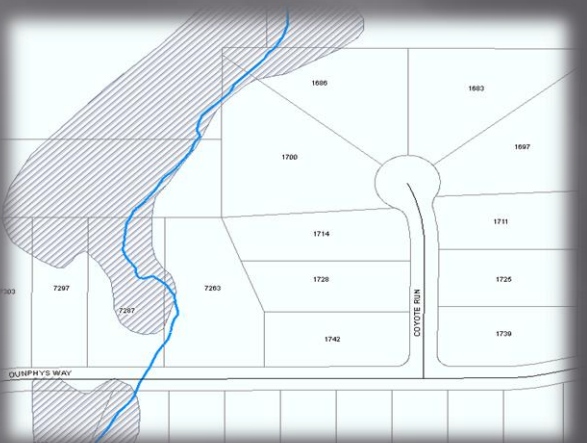

# Model Builder Workflow

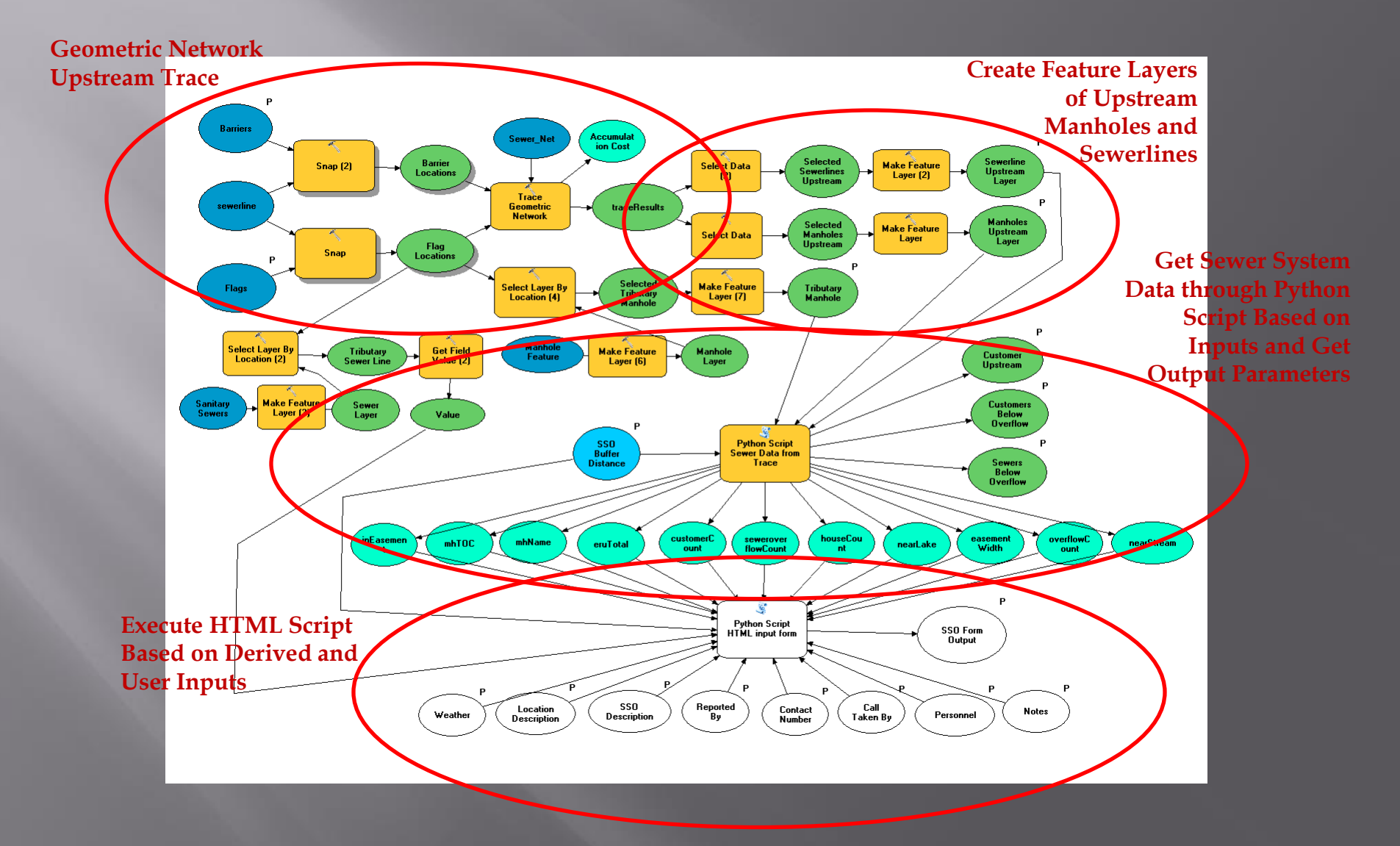

# **Integrating ArcGIS Server**

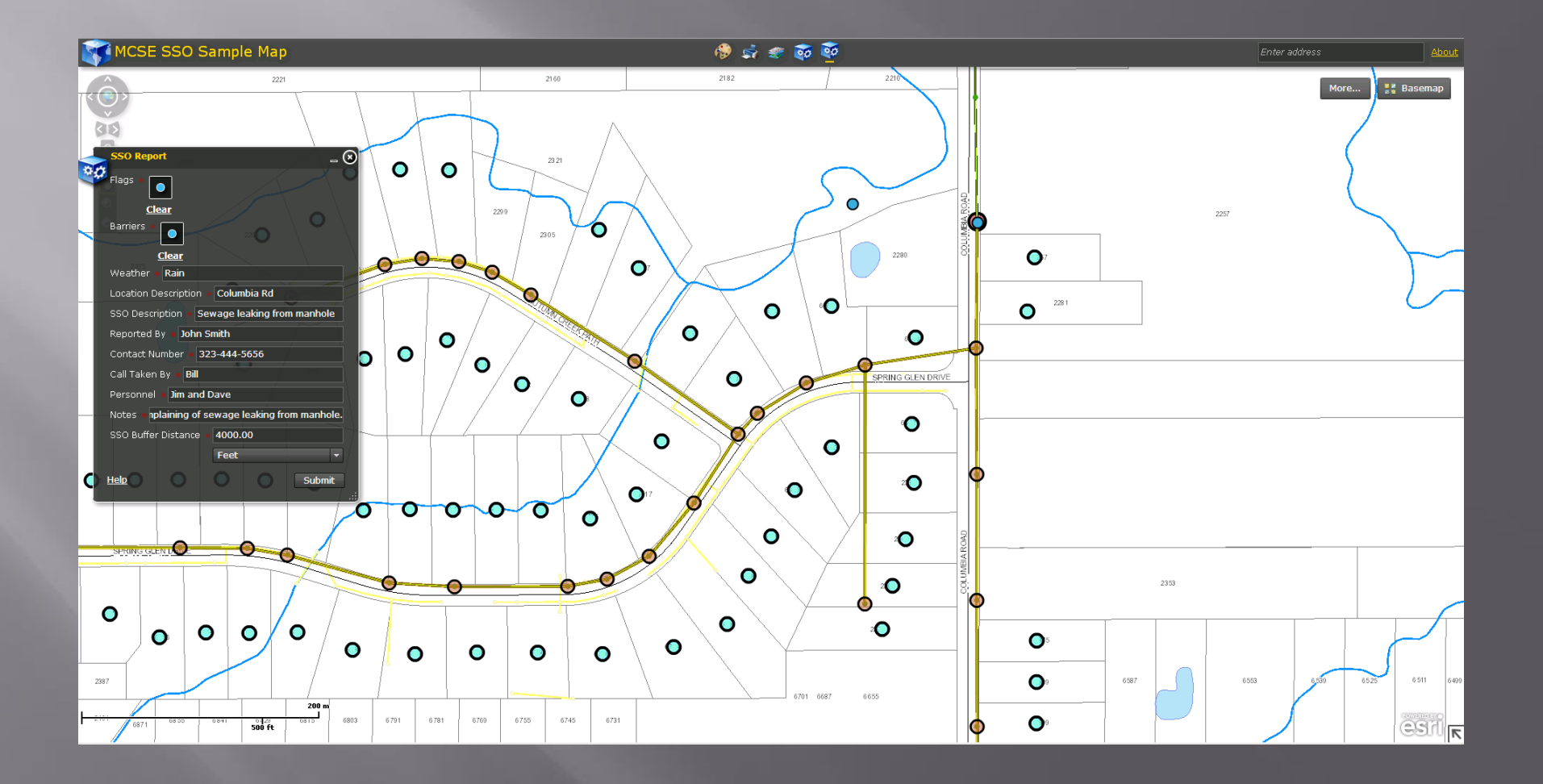

## Customizable Package

- All Necessary files in a zip file
- Designed for MCSE to add and remove features as necessary
- Still will need python, model builder, and ArcGIS Server knowledge for customization
- □ Can be applied to a different utility by altering script and reference data

## **Project Observations**

- Model Builder, Python, or Both?
- Many different ways to manipulate the data to meet your needs
- What else is possible with the same concept
	- **Emergency Management**
	- **Site Analysis**
- Where to stop?
	- The sky is the limit
	- When does it get too complex

### **Contact Info**

Mike Pritchard GIS Coordinator Del-Co Water Company, Inc. [mpritchard@delcowater.com](mailto:mpritchard@delcowater.com) [mhpritch70@gmail.com](mailto:mhpritch70@gmail.com)

# Questions?